# **F1Q-Timer mit Programmer F1Q-P-V7**

Der Timer ist für Modelle der Klasse F1Q bestimmt und steuert einen elektronischen Motorregler sowie zwei Servos an. Optional ist der Anschluss einer Funkbremse mit negativem oder positivem Signal möglich. Außerdem ist der Anschluss eines Limiters möglich. Die Einstellung der jeweiligen Zeiten und Servoausschläge wird über ein Programmiergerät vorgenommen und bleibt im Timer auch bei abgestecktem Akku erhalten. Es können beliebig viele Timer der P-Serie mit einem Programmiergerät eingestellt werden egal welcher Klasse.

#### **Anschluss der externen Komponenten:**

Entsprechend der Abbildung werden Regler, Servos, Taster, Limiter und Funkbremse angesteckt. **Es ist unbedingt auf richtigen Sitz der Stecker bzw. Pins zu achten!** Sonst w erden stromführende Anschlüsse vertauscht, was unweigerlich zur Zerstörung von elektronischen Teilen führt! Probeläufe sollten mit demontierter Luftschraube erfolgen. Verletzungsgefahr!

Pluspol = Rot Minuspol = Schwarz  $Signal = WeiS$ 

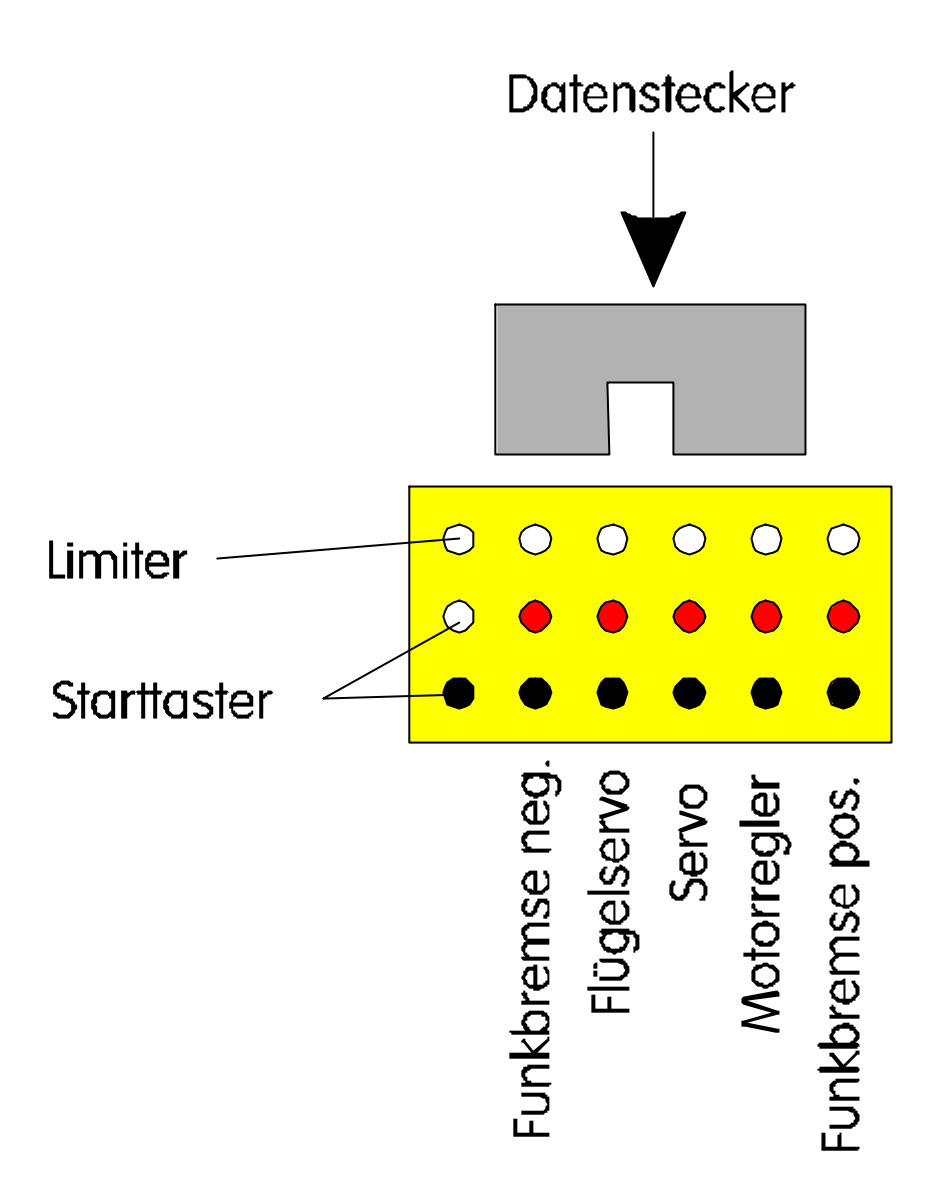

#### **Inbetriebnahme:**

Nach dem Anstecken des Akkus an den Regler meldet dieser nach kurzer Zeit Betriebsbereitschaft (abhängig vom Regler mit Piepton o.ä.). Im Timer sind werkseitig zu Testzwecken folgende Zeiten programmiert: -Motorlauf ---- 5 s -Servo Verzögerung 1: 2 s -Servo Verzögerung2: 4 s -Flügelservo Verzögerung: 1s -Servo Thermikbremse: 20 s Servo Motor an: 30 Servo Verzögerung 1: 60 Servo Verzögerung 2: 100 Servo Bremse: 150 FL-S Motor an: 50 FL-S Motor aus: 120 Regler Motor an: 150 Regler Motor aus: 30 Hochfahren Motor: 2s

Drücken des Tasters bewirkt das Anlaufen des Motors. Loslassen des Tasters startet die Zeit für Motorlauf ,und Thermikbremse. Motorstopp durch Zeit- oder Limiterfunktion ist der Startzeitpunkt für alle 3 Verzögerungszeiten. Wird der Taster nach dem Loslassen nochmals gedrückt stoppt der Motor und die Thermikbremse wird ausgelöst.

Die Funkbremse hat vor allen Funktionen Vorrang. Sie stoppt den Motor und löst die Thermikbremse aus, egal ob der Taster klemmt, das Modell noch nicht gestartet ist usw.

#### **Ein erneutes Starten des Timers erfordert aus Sicherheitsgründen ein Unterbrechen der Versorgungsspannung. Der Flugakku muss deshalb zunächst abgesteckt werden.**

## **Die Programmierung der Timers**

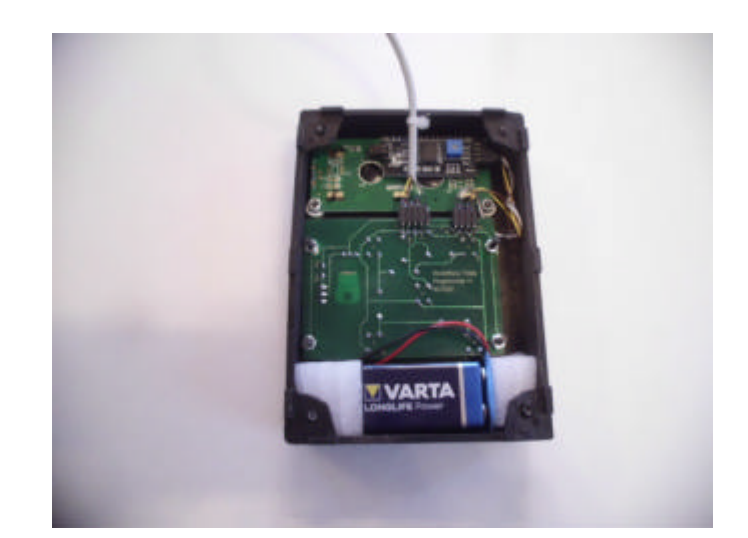

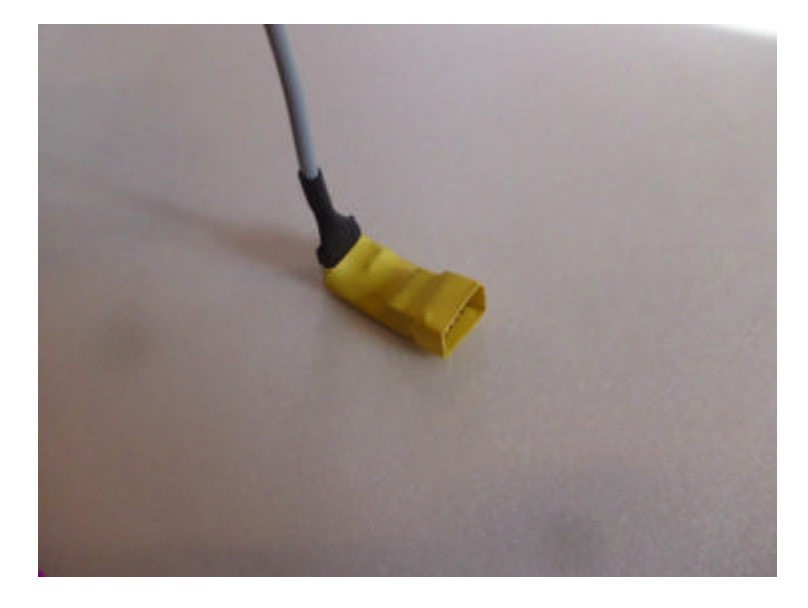

1. Das Programmiergerät (kurz Programmer) wird auf der Rückseite aufgeschraubt und ein 9V Block (nicht im Lieferumfang) angeschlossen. Programmer wieder schließen.

2. Timer stromlos machen, d.h. Flugakku abstecken

3. Datenkabel vom Programmer in den Timer stecken

4. Programmer einschalten (unter Umständen piept Ihre Motor-Regler-Einheit)

5. Nach kurzer Zeit ( 1-2 Sekunden) wird auf dem Display der Timertyp und die Versionsnummer angezeigt.

Durch drücken der Menütaste wird der jeweilig zu verändernde Punkt angewählt und kann durch drücken der "Werttaste" eingestellt werden. Links wird der bereits gespeicherte Istwert angezeigt, rechts der vorgewählte Sollwert.

Durch drücken auf "speichern" wird der Sollwert als neuer Istwert abgespeichert und das jeweilige Servo fährt für ca. 2 Sekunden diesen Wert an.

Im jeweiligen Menüpunkt ist der veränderte Wert jeweils abzuspeichern. Erfolgt kein Speichern vor der Menübewegung bleibt der bereits eingespeicherte Wert im Timer erhalten.

Das erfolgreiche Speichern wird auf dem Display mit "gespeichert" quittiert.

Bei der Anwahl der Menüpunkte Servostellung ("Servo Motor an"; "Servo Verz. 1"; "Servo Verz. 2"; Servo Bremse"; FL-S Motor an"; "FL-S Motor aus" fahren die Servos jeweils die gespeicherten Istwerte zur sofortigen Kontrolle an. Das bedeutet dass bereits im Programmiermodus die jeweiligen Servostellungen überprüft und korrigiert werden können. Für den Motorregler wurde die Funktion aus Sicherheitsgründen nicht eingerichtet!

Das Beenden des Programmiervorgangs erfolgt an jedem beliebigen Punkt des Menüs einfach durch Ausschalten des Programmers. **Unbedingt Ausschalten und nicht einfach Datenkabel abstecken!**

### **Das Menü**

#### **Menü F1Q-Timer (F1Q-P-V7)**

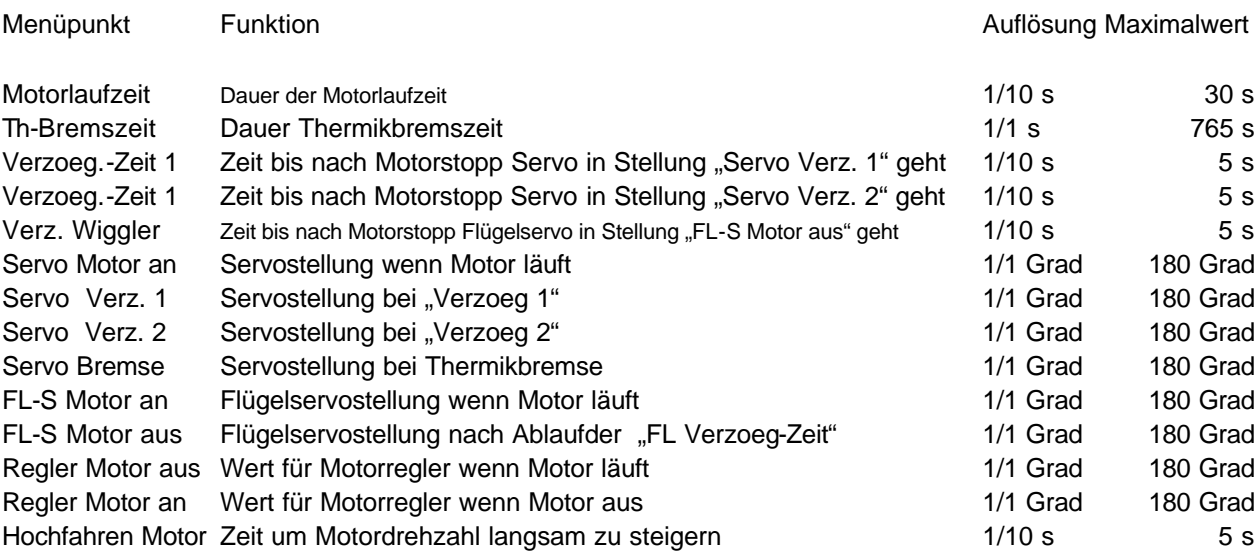

Die Funktion "Hochfahren Motor" soll dazu dienen beim Drücken des Starttasters die Motordrehzahl über die eingestellte Zeit linear auf Maximaldrehzahl hochzufahren. Das sollte insbesondere bei der Verwendung eines Getriebes von Vorteil sein.

Die Werte für die Servos werden in Gradzahl angegeben. Diese Werte sind natürlich vom verwendeten Servo abhängig und können variieren. Eine Funktion Servoreverse (Servoumkehr) kann entfallen weil die jeweiligen Stellungen klar definiert sind.

Lieferumfang:

- Timer
- Programmiergerät

Modellbau Claus Thiele Kleindittmannsdorfer Str. 5 01936 Großnaundorf Tel: +49 (0)35955-43269 www.modellbau-thiele.de webmaster@modellbau-thiele.de